# Introduction à la programmation en C++ Préliminaires

Nicolas Audebert

14 septembre 2018

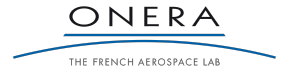

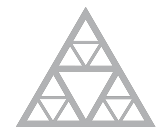

**École des Ponts** ParisTech

# Plan de la séance

#### Introduction

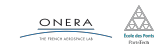

### Avant toute chose

### Supports de cours

- ▶ Site du cours : http://imagine.enpc.fr/~monasse/Info/
- ▶ Planches : https://nicolas.audebert.at/teaching/
- ▶ Le polycopié « La programmation pour les élèves-ingénieurs »

# Organisation

- ▶ 12 séances
- ▶ Cours magistral de 8h30 à 9h30 puis TP de 9h45 à 11h15
- ▶ Travaux pratiques à rendre chaque semaine sur Educnet

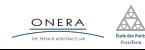

# Plan de la séance

L'ordinateur et les langages

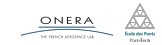

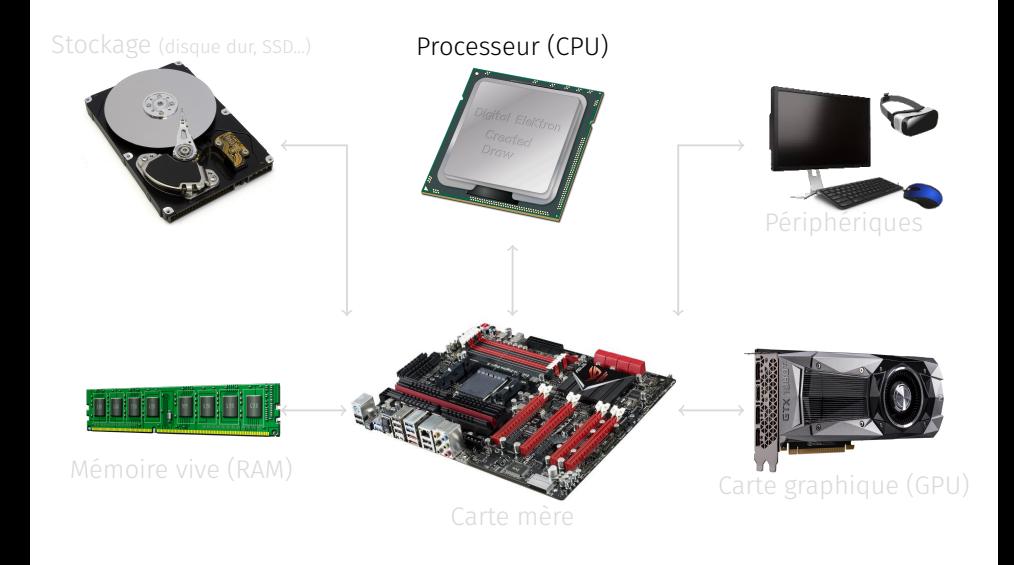

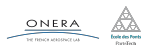

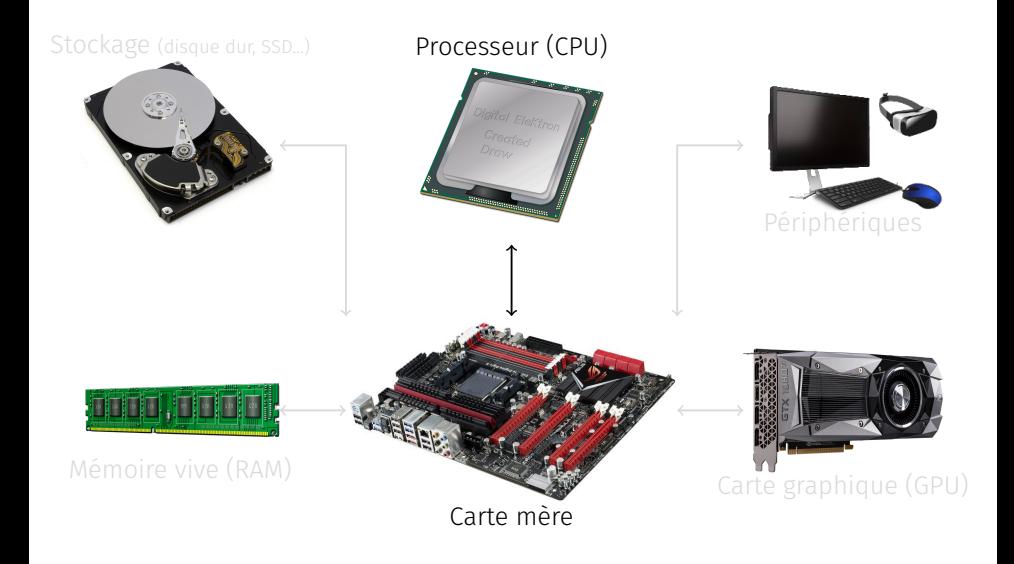

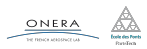

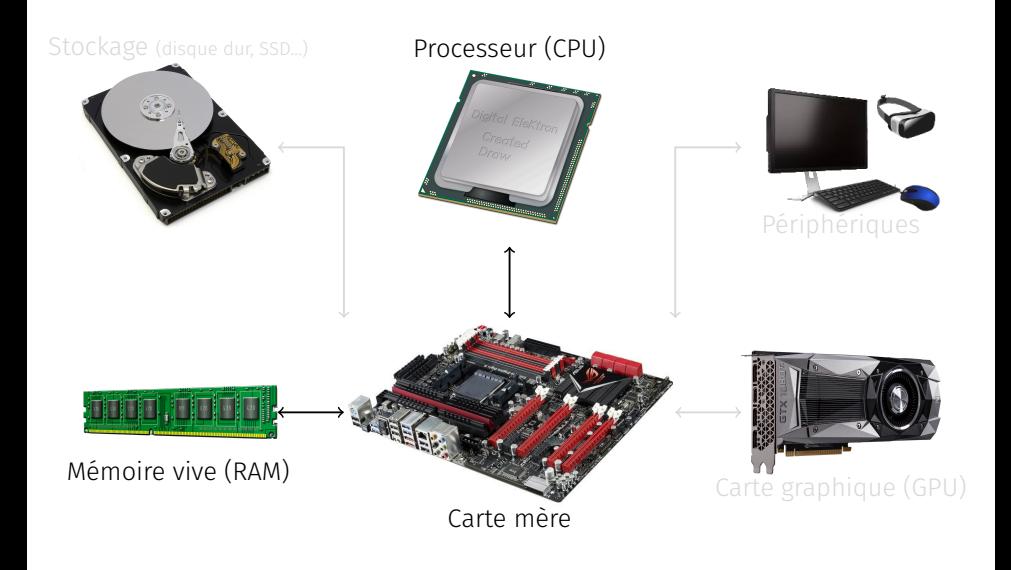

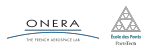

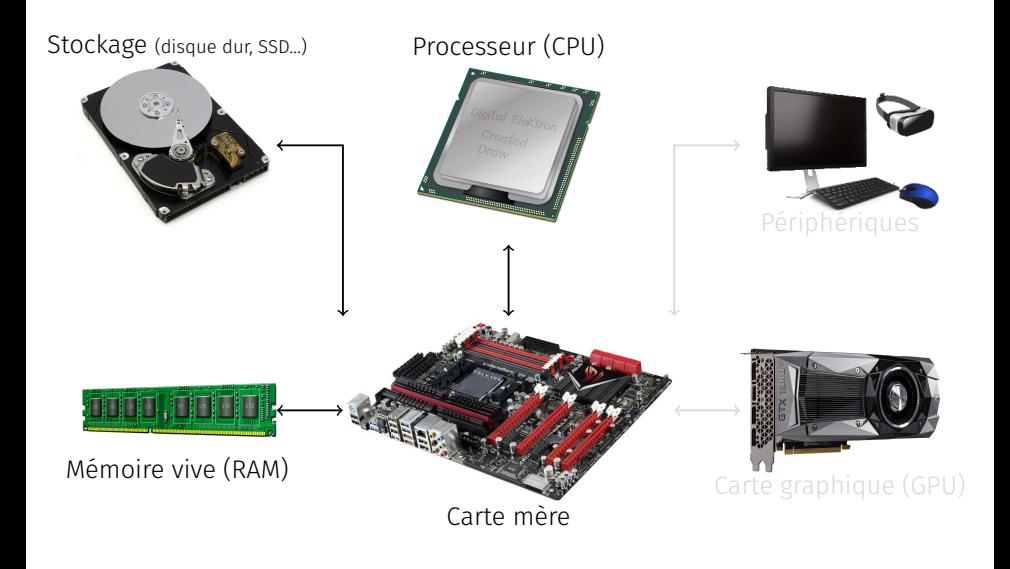

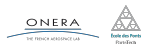

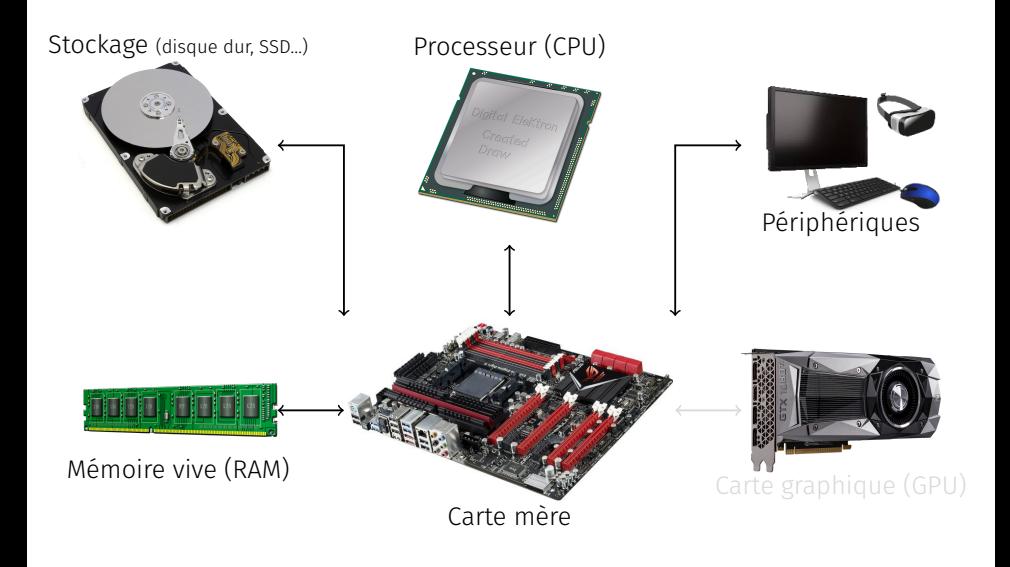

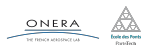

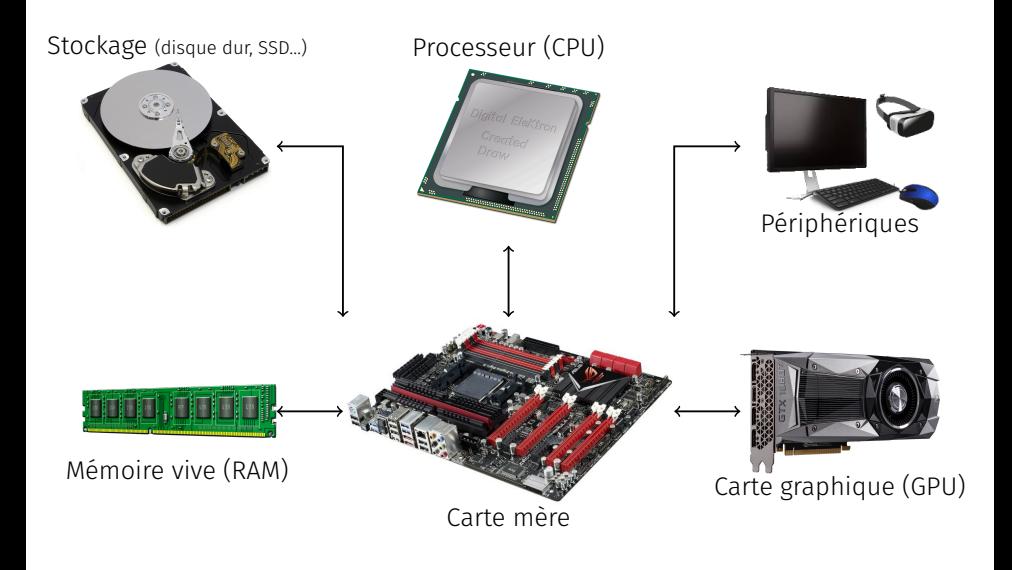

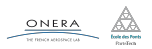

## OS (operating system)

Le système d'exploitation orchestre les ressources de l'ordinateur. Il ordonne les tâches du processeur en fonction de leur priorité, gère la mémoire vive et le stockage et dirige la communication avec les périphériques.

*→* Exemples : Windows, Linux, MacOS, Android, BSD…

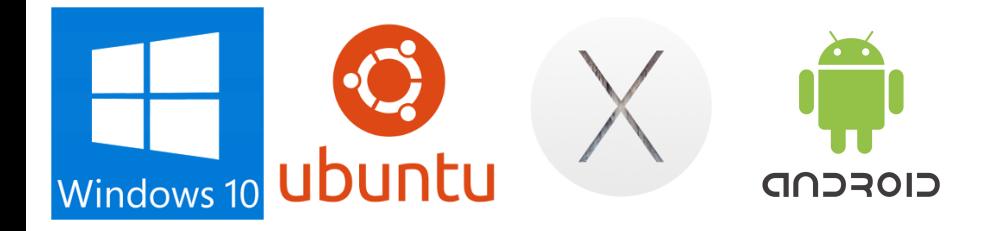

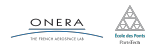

Un ensemble de symboles (syntaxe) et de règles d'écriture (grammaire) permettant de créer un programme.

- $\blacktriangleright$  Langage machine (assembleur)
- ▶ Langage procédural (FORTRAN, C…)
- ▶ Langage objet (C++, Python, Java…)
- ▶ Langage fonctionnel (Lisp, OCaml…)
- ▶ Langage exotique (Ook, LOLCODE…) ONERA

```
section .data
     helloMsg: db \sqrt{\left|\text{Hello world!}\right|}, 10
     helloSize: equ $-helloMsg
section .text
     global start
_start:
     mov eax,4
     mov ebx,1
     mov ecx, helloMsg
     mov edx, helloSize
     int 80h
     mov eax,1
     mov ebx,0
     int 80h
```
Un ensemble de symboles (syntaxe) et de règles d'écriture (grammaire) permettant de créer un programme.

}

- $\blacktriangleright$  Langage machine (assembleur)
- ▶ Langage procédural (FORTRAN, C…)
- ▶ Langage objet (C++, Python, Java…)
- ▶ Langage fonctionnel (Lisp, OCaml…)
- ▶ Langage exotique (Ook, LOLCODE…) ONERA

```
int main()
{
    printf("Hello World!\n");
    return 0;
```
#include<stdio.h>

Un ensemble de symboles (syntaxe) et de règles d'écriture (grammaire) permettant de créer un programme.

- $\blacktriangleright$  Langage machine (assembleur)
- ▶ Langage procédural (FORTRAN, C…)
- ▶ Langage objet (C++, Python, Java…)

#include <iostream> using namespace std;

```
int main(){
  cout << "Hello world!" << endl;
  return 0;
}
```
- ▶ Langage fonctionnel (Lisp, OCaml…)
- ▶ Langage exotique (Ook, LOLCODE…)

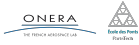

Un ensemble de symboles (syntaxe) et de règles d'écriture (grammaire) permettant de créer un programme.

 $\blacktriangleright$  Langage machine (assembleur)

```
print_endline "Hello world!"
```
- ▶ Langage procédural (FORTRAN, C…)
- ▶ Langage objet (C++, Python, Java…)
- ▶ Langage fonctionnel (Lisp, OCaml…)
- ▶ Langage exotique (Ook, LOLCODE…)

ONERA

Un ensemble de symboles (syntaxe) et de règles d'écriture (grammaire) permettant de créer un programme.

- $\blacktriangleright$  Langage machine (assembleur)
- ▶ Langage procédural (FORTRAN, C…)
- $\blacktriangleright$  Langage objet (C++, Python, Java…)
- ▶ Langage fonctionnel (Lisp, OCaml…)
- ▶ Langage exotique (Ook, LOLCODE…)

ONERA

**HAI** CAN HAS STDIO? BTW affiche le message VISIBLE "Hello world!" **KTHXBYF** 

# Haut niveau ou bas niveau

Levels of abstraction in computer programming languages

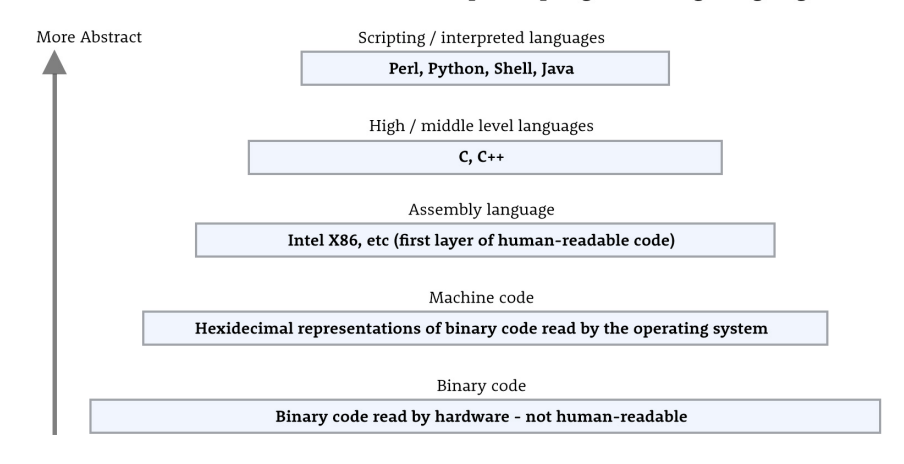

#### Crédits image : YellowPencil

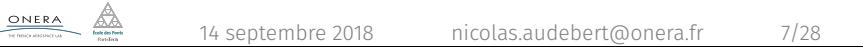

# Compilé ou interprété ?

#### Langages compilés

- $\blacktriangleright$  Le compilateur traduit à l'avance le code en instructions machines.
- Il transforme le code en un fichier exécutable (par exemple, exe sous Windows).
- ▶ Exemples : C, C++, OCaml…

#### Langages interprétés

- ▶ L'interpréteur traduit le code à la volée.
- ▶ Le code n'a pas besoin d'être transformé, mais l'interpréteur est indispensable.
- ▶ Exemples : Javascript, Python, Ruby, PHP…

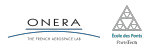

- ▶ Un langage complexe : savoir programmer en C++ c'est savoir programmer dans tous les langages de la même famille (Java, C#, Go, Rust…).
- ▶ Un langage complet, qui permet de travailler à haut niveau d'abstraction ou à bas niveau, proche de l'architecture de la
- ▶ Un langage multi-paradigmes, qui autorise la programmation objet, générique et impérative.
- $\blacktriangleright$  Un des langages l**es plus utilisés** (4ª langage du Tiobe Index avec 7,4%, 4 e langage le plus actif sur Github).
- ▶ Un langage industriel utilisé pour les microcontrôleurs, la simulation, les jeux vidéo, les bases de données…

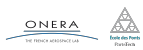

- ▶ Un langage complexe : savoir programmer en C++ c'est savoir programmer dans tous les langages de la même famille (Java, C#, Go, Rust…).
- ▶ Un langage complet, qui permet de travailler à haut niveau d'abstraction ou à bas niveau, proche de l'architecture de la machine.
- ▶ Un langage multi-paradigmes, qui autorise la programmation objet, générique et impérative.
- $\blacktriangleright$  Un des langages l**es plus utilisés** (4ª langage du Tiobe Index avec 7,4%, 4 e langage le plus actif sur Github).
- ▶ Un langage industriel utilisé pour les microcontrôleurs, la simulation, les jeux vidéo, les bases de données…

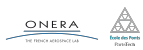

- ▶ Un langage complexe : savoir programmer en C++ c'est savoir programmer dans tous les langages de la même famille (Java, C#, Go, Rust…).
- ▶ Un langage complet, qui permet de travailler à haut niveau d'abstraction ou à bas niveau, proche de l'architecture de la machine.
- ▶ Un langage multi-paradigmes, qui autorise la programmation objet, générique et impérative.
- $\blacktriangleright$  Un des langages l**es plus utilisés** (4ª langage du Tiobe Index avec 7,4%, 4 e langage le plus actif sur Github).
- ▶ Un langage industriel utilisé pour les microcontrôleurs, la simulation, les jeux vidéo, les bases de données…

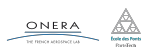

- ▶ Un langage complexe : savoir programmer en C++ c'est savoir programmer dans tous les langages de la même famille (Java, C#, Go, Rust…).
- ▶ Un langage complet, qui permet de travailler à haut niveau d'abstraction ou à bas niveau, proche de l'architecture de la machine.
- ▶ Un langage multi-paradigmes, qui autorise la programmation objet, générique et impérative.
- $\blacktriangleright$  Un des langages **les plus utilisés** (4ª langage du Tiobe Index avec 7,4%, 4 e langage le plus actif sur Github).
- ▶ Un langage industriel utilisé pour les microcontrôleurs, la simulation, les jeux vidéo, les bases de données…

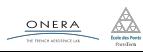

- ▶ Un langage complexe : savoir programmer en C++ c'est savoir programmer dans tous les langages de la même famille (Java, C#, Go, Rust…).
- ▶ Un langage complet, qui permet de travailler à haut niveau d'abstraction ou à bas niveau, proche de l'architecture de la machine.
- ▶ Un langage multi-paradigmes, qui autorise la programmation objet, générique et impérative.
- $\blacktriangleright$  Un des langages **les plus utilisés** (4ª langage du Tiobe Index avec 7,4%, 4 e langage le plus actif sur Github).
- ▶ Un langage industriel utilisé pour les microcontrôleurs, la simulation, les jeux vidéo, les bases de données…

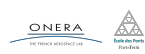

```
# Python
a = 0.
h = 5for i in range(10):
    a = b * i + 0.1print(a)
print((a + b) / 2)// C++
                                         float a = 0int b = 5for(int i = 0; i < 10; i++){
                                            a = b * i + 0.1;cout << a;
                                         }
                                         cout << (a + b) / 2;
```
 $\blacktriangleright$  Le Python est un langage interpreté, le C++ est un langage compilé

- ▶ Le C++ sera en général plus rapide que le Python
- $\triangleright$  La délimitation des blocs se fait par des accolades  $\{\}$
- ▶ Chaque instruction se termine par un •
- ▶ Les variables vivent dans le bloc où elles ont été créées
- $\blacktriangleright$  Le type des variables est annoncé à leur déclaration

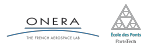

```
# Python
a = 0.
h = 5for i in range(10):
    a = b * i + 0.1print(a)
print((a + b) / 2)// C++
                                         float a = 0int b = 5for(int i = 0; i < 10; i++){
                                            a = b * i + 0.1;cout << a;
                                         }
                                         cout << (a + b) / 2;
```
- $\blacktriangleright$  Le Python est un langage interpreté, le C++ est un langage compilé
- ▶ Le C++ sera en général plus rapide que le Python
- $\triangleright$  La délimitation des blocs se fait par des accolades  $\{\}$
- ▶ Chaque instruction se termine par un •
- ▶ Les variables vivent dans le bloc où elles ont été créées
- $\blacktriangleright$  Le type des variables est annoncé à leur déclaration

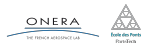

```
# Python
a = 0.
h = 5for i in range(10):
    a = b * i + 0.1print(a)
print((a + b) / 2)// C++
                                         float a = 0int b = 5for(int i = 0; i < 10; i++){
                                             a = b * i + 0.1;
                                             cout << a;
                                         }
                                         cout << (a + b) / 2;
```
- $\blacktriangleright$  Le Python est un langage interpreté, le C++ est un langage compilé
- ▶ Le C++ sera en général plus rapide que le Python
- $\triangleright$  La délimitation des blocs se fait par des accolades  $\{\}$
- **Chaque instruction se termine par un** •
- ▶ Les variables vivent dans le bloc où elles ont été créées
- $\blacktriangleright$  Le type des variables est annoncé à leur déclaration

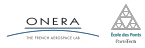

```
# Python
a = 0.
h = 5for i in range(10):
    a = b * i + 0.1print(a)
print((a + b) / 2)// C++
                                         float a = 0int b = 5for(int i = 0; i < 10; i++){
                                             a = b * i + 0.1;
                                             cout << a;
                                         }
                                         cout << (a + b) / 2;
```
- ▶ Le Python est un langage interpreté, le C++ est un langage compilé
- ▶ Le C++ sera en général plus rapide que le Python
- $\triangleright$  La délimitation des blocs se fait par des accolades  $\{\}$
- ▶ Chaque instruction se termine par un ; *<sup>←</sup>* indispensable
- ▶ Les variables vivent dans le bloc où elles ont été créées  $\blacktriangleright$  Le type des variables est annoncé à leur déclaration

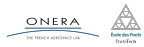

```
# Python
a = 0.
h = 5for i in range(10):
    a = b * i + 0.1print(a)
print((a + b) / 2)// C++
                                         float a = 0int b = 5for(int i = 0; i < 10; i++){
                                             a = b * i + 0.1;
                                             cout << a;
                                         }
                                         cout << (a + b) / 2;
```
- ▶ Le Python est un langage interpreté, le C++ est un langage compilé
- ▶ Le C++ sera en général plus rapide que le Python
- $\triangleright$  La délimitation des blocs se fait par des accolades  $\{\}$
- ▶ Chaque instruction se termine par un ; *<sup>←</sup>* indispensable
- ▶ Les variables vivent dans le bloc où elles ont été créées  $\blacktriangleright$  Le type des variables est annoncé à leur déclaration

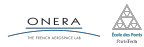

```
# Python
a = 0.
h = 5for i in range(10):
    a = b * i + 0.1print(a)
print((a + b) / 2)// C++
                                         float a = 0int b = 5for(int i = 0; i < 10; i++){
                                             a = b * i + 0.1;
                                             cout << a;
                                         }
                                         cout << (a + b) / 2;
```
- $\blacktriangleright$  Le Python est un langage interpreté, le C++ est un langage compilé
- ▶ Le C++ sera en général plus rapide que le Python
- $\triangleright$  La délimitation des blocs se fait par des accolades  $\{\}$
- ▶ Chaque instruction se termine par un ; *<sup>←</sup>* indispensable
- ▶ Les variables vivent dans le bloc où elles ont été créées
- ▶ Le type des variables est annoncé à leur déclaration

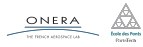

# Plan de la séance

Premier programme

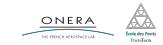

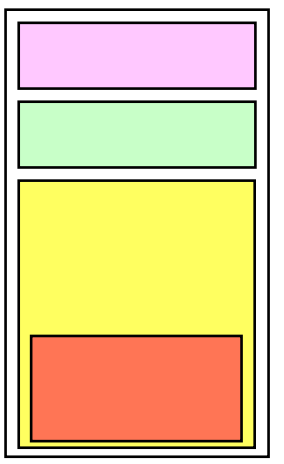

Inclusion des librairies

Définition des noms de domaine

Les fonctions (plus tard)

Le main (fonction particulière)

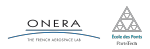

## Hello world

```
// commentaire sur une ligne
#include <iostream>
/* commentaires par
 * bloc */
```

```
// utilisation de l'espace de nom de la librairie standard
using namespace std;
```

```
int main()
{
    cout << "Hello world!"; // écriture de "Hello world!"
    cout << endl; // passage à la ligne
    cout << "HelloWorld" << endl; // les deux en même temps
    return 0;
}
```
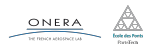

#include <iostream>

Appeler des libraires donne accès à des fonctions pré-existantes. C'est l'équivalent du import ... en Python.

<iostream> fait partie de la Standard Template Library (STL). <iostream> permet de gérer les affichages à l'écran et de récupérer des entrées clavier.

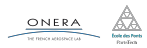

#### using namespace std;

En C++, les librairies peuvent avoir un nom de domaine (équivalent du nom de module en Python).

Définir le nom de domaine permet de ne pas le répéter avec chaque fonction appelée, de façon similaire  $\lambda$  from  $\ldots$  import  $*$  en Python.

Exemple : std:: cout << std:: endl; Se raccourcit en cout << endl; .

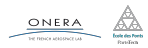

```
int main(){
    cout << "HelloWorld";
    cout << endl;
    cout << "HelloWorld" << endl;
    return 0;
}
```
La fonction main() est le point d'entrée du programme. Lorsque l'exécutable est lancé, c'est la fonction main() qui est jouée. Cette fonction est obligatoire.

#### Attention

Contrairement à Python, il n'est pas possible d'écrire des instructions en dehors de la fonction main , celles-ci ne seront jamais exécutées.

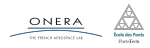

int main(){ // type : int, nom : main, arguments : rien

int est le type attendu du résultat de la fonction (ici un entier). main est le nom de la fonction.

Les instructions formant le corps de la fonction sont comprises entre des accolades.

```
...
    return 0; // valeur de retour lorsque tout s'est bien passé
}
```
main() renvoie un entier, ici 0.

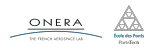

```
cout << "Hello world!";
cout << endl;
cout << "Hello world!" << endl;
```
cout : ouvre une communication permettant d'écrire à l'écran. << : transfère l'élément de droite vers l'élément de gauche. "Hello world!" est une chaîne de caractères. endl : caractère spécial de passage à la ligne.

```
using namespace std;
cout << "Hello world!";
cout << endl;
cout << "Hello world!" << endl;
```
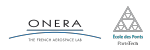

- ▶ Le code s'écrit toujours dans une fonction (main pour l'instant).
- Mettre en forme le code en l'indentant est **obligatoire**, mais pas nécessaire.
- $\blacktriangleright$  Il y a une et une seule fonction main() par programme.
- ▶ Commenter son programme permet de le relire plus facilement.

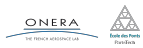

# Plan de la séance

Environnement de travail

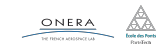

#### Integrated Development Environment

L'Environnement de Développement Intégré est un logiciel à destination des développeurs et développeuses dont les fonctionalités aident à programmer.

Il existe de nombreux IDE, spécialisés pour un ou plusieurs langages :

- ▶ C++ : QtCreator, Eclipse, Visual Studio, KDevelop, XCode, CodeBlocks…
- ▶ Python : Spyder, WingIDE, PyCharm...

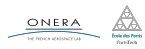

▶ …

QtCreator est l'IDE que nous utiliserons dans ce cours.

- ▶ Multiplateforme (Windows, Linux, OS X)
- $\blacktriangleright$  Relativement simple à utiliser
- ▶ Débogueur intégré
- ▶ Autocomplétion
- ▶ Gestion de Cmake

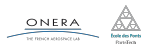

La bibliothèque Imagine++ est une bibliothèque de fonctions graphiques développée à l'ENPC. Elle contient notamment :

- ▶ des fonctions pour l'affichage graphique (images, formes géométriques…),
- ▶ la gestion du clavier et de la souris,
- ▶ des outils de gestion des fenêtres (création, destruction, affichage temps réel…),
- ▶ le nécessaire pour l'agèbre linéaire de base (matrices, vecteurs...).

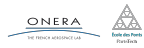

Chaque IDE stocke les informations relative à un projet dans un format spécifique :

- ▶ L'emplacement des fichiers de code
- $\blacktriangleright$  Les emplacements des librairies
- Il est parfois fastidieux de construire un projet.
- Pour y remédier on utilise un moteur de production.

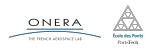

CMake est moteur de production, un logiciel multiplateforme permettant de générer des projets indifféremment de l'IDE utilisé.

#### Utilisation

- $\blacktriangleright$  Interface utilisateur : Makefiles (Unix), Visual Studio (Windows), Xcode, Eclipse…
- ▶ Directement dans l'IDE : QTCreator, KDevelop…

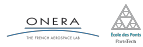

Exemple de fichier CMakeLists.txt décrivant un projet :

```
# CMakeLists.txt
CMAKE_MINIMUM_REQUIRED(VERSION 2.6)
```

```
#Inclusion des modules (ici Imagine++)
FILE(TO CMAKE PATH "$ENV{IMAGINEPP ROOT}" d)
IF(NOT EXISTS "${d}")
 MESSAGE(FATAL ERROR "Error: IMAGINEPP ROOT=" "${d}")
ENDIF(NOT EXISTS "${d}")
SET(CMAKE MODULE PATH ${CMAKE MODULE PATH} "${d}/CMake")
FIND_PACKAGE(Imagine)
```

```
# Création d'un projet "monTP"
PROJECT(monTP)
# Ajout d'un exécutable "monTP"
add executable(monTP monfichier.cpp)
# Utilisation de Imagine++ (partie Graphics) pour l'exécutable "monTP"
ImagineUseModules(monTP Graphics)
```
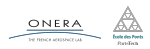

- Le débogueur est outil important de l'IDE par rapport au bloc-notes + ligne de commande.
- Il permet d'exécuter le programme pas à pas, de l'arrêter à n'importe quel endroit et d'inspecter le contenu des variables. Cela permet de détecter plus simplement où se trouvent les erreurs dans le code.

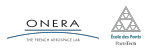

# Aujourd'hui :

- ▶ Prise en main d'un IDE,
- ▶ Compilation, exécution, débogage,
- ▶ Ce TP n'est pas à rendre.

## Installation de QtCreator et Imagine++ sur vos machines :

- ▶ À faire chez vous…
- ▶ ou aux séances d'aide : cet après-midi 14/09 de 13h30 à 18h en F206/F207 et lundi 17/09 de 16h45 à 18h45 en F107.

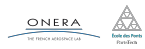